# **07 - Machine Shutdown**

Describes how to shutdown the laser cutter after completing all your jobs.

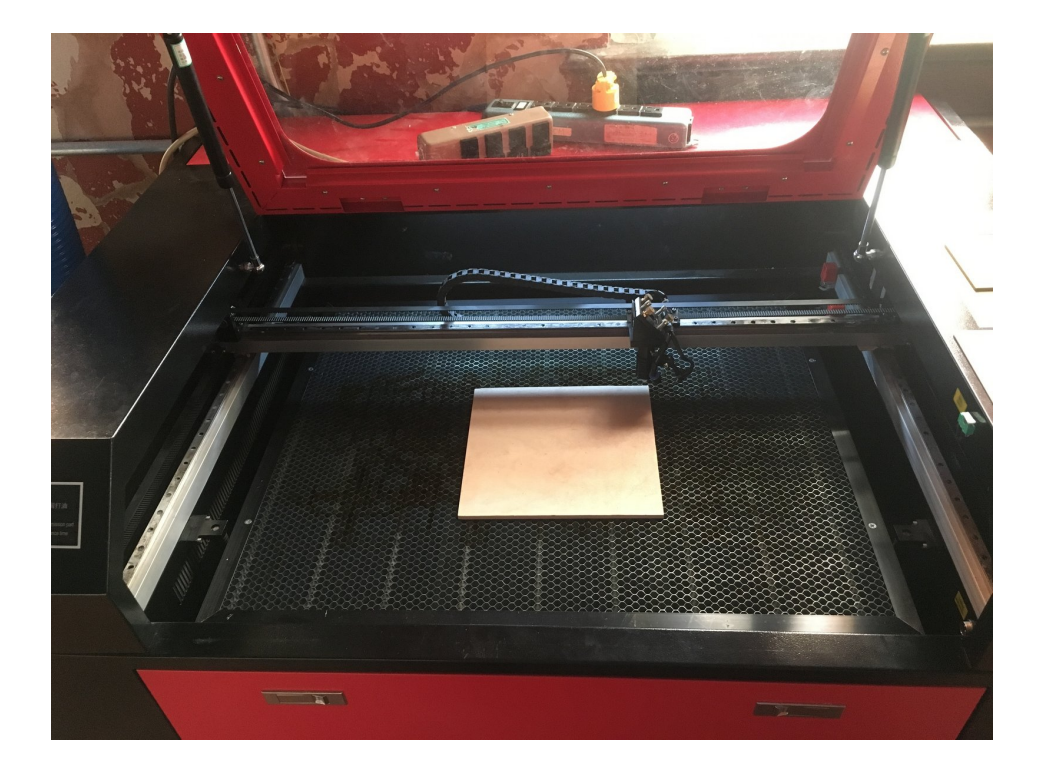

# **INTRODUCTION**

Once you've completed all your jobs, you'll need to complete the shutdown procedure. Follow this SOP to shutdown the machine and leave it in a consistent state for the next person to use it.

### **Step 1 — Remove material and clean bed**

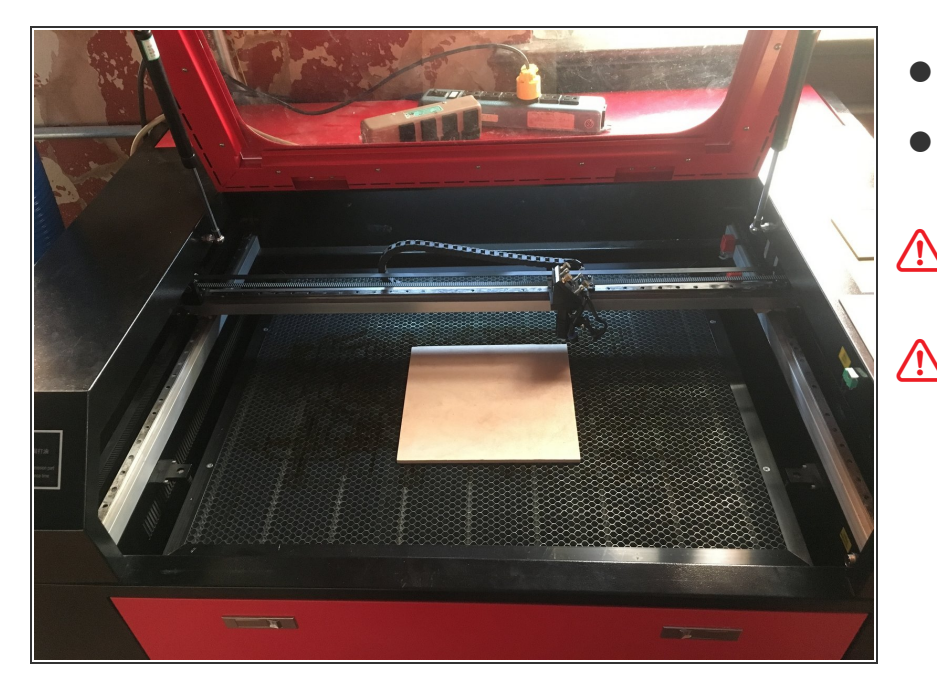

- Remove all material from the laser cutter bed.
- Pay special attention to remove any scrap or offcuts that may be left in the honeycomb tray.  $\bullet$
- Offcuts left in the honeycomb can pose flame up risks to future users of the machine.

Please **dispose** of your scrap materials in the woodshop trash cans. We have more than enough scrap to go around. Scrap that is left will be disposed of without warning (**even if it has a project pass on it**)

### **Step 2 — Turn off accessories**

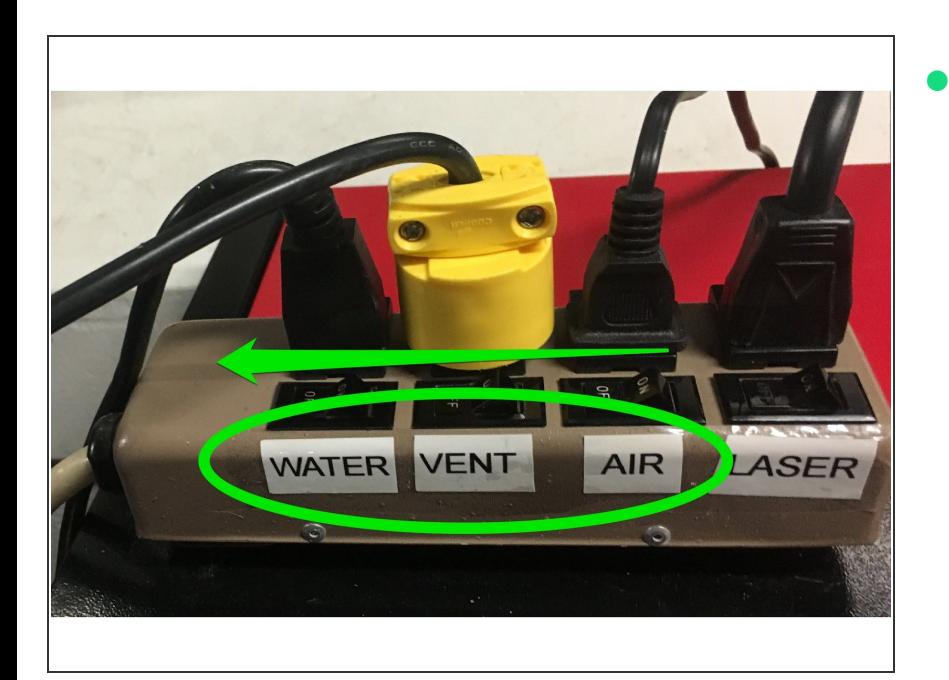

Ensure that the accessories are all turned off.

## **Step 3 — Turn off laser enable and worklight**

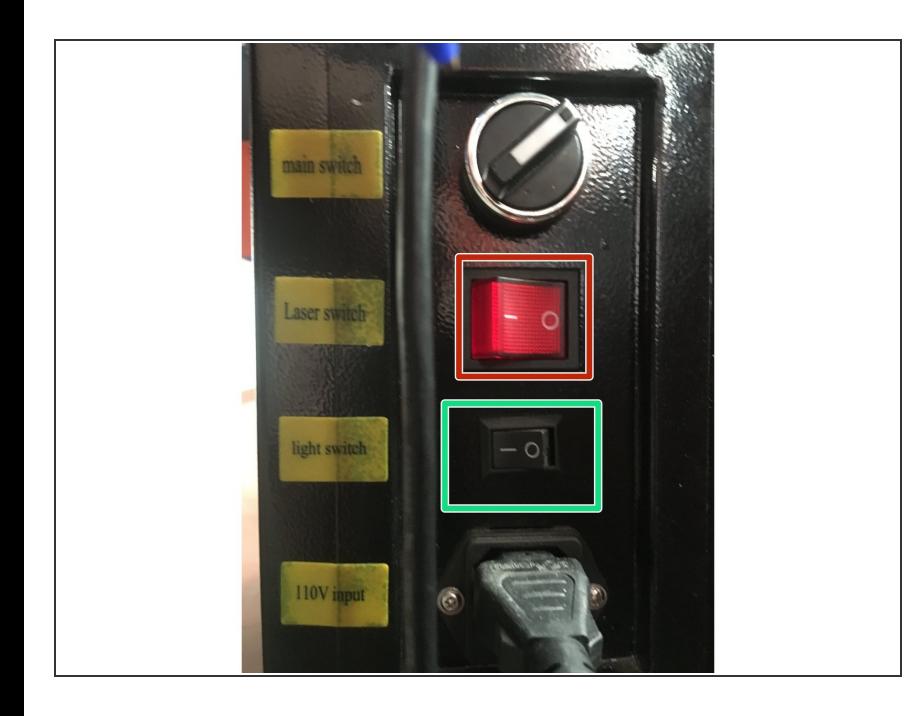

- Ensure that the laser enable switch is turned off.  $\bullet$
- Turn off the internal work light by flipping its switch in the off direction.  $\bullet$

## **Step 4 — Turn off pointing laser**

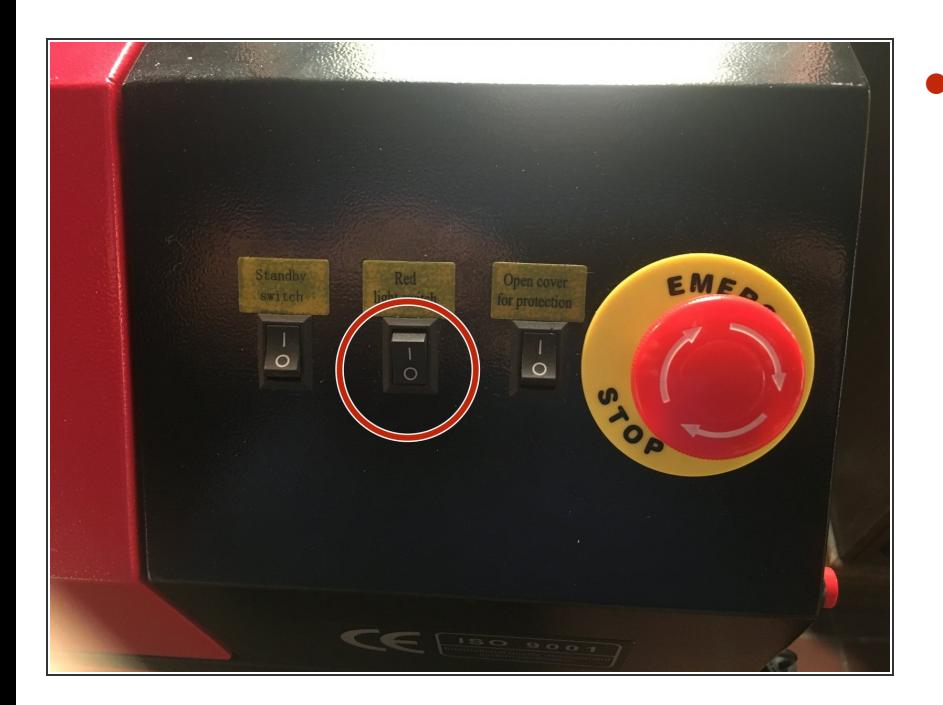

Turn off the pointing laser switch.

## **Step 5**

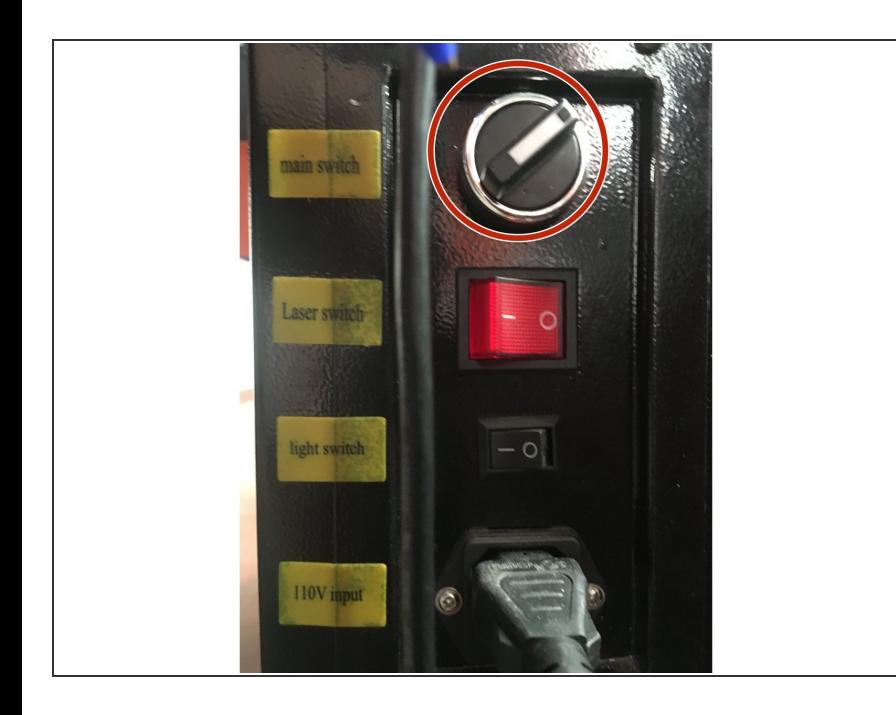

Turn off main switch by rotating the switch toward the front of the machine.  $\bullet$ 

# **Step 6**

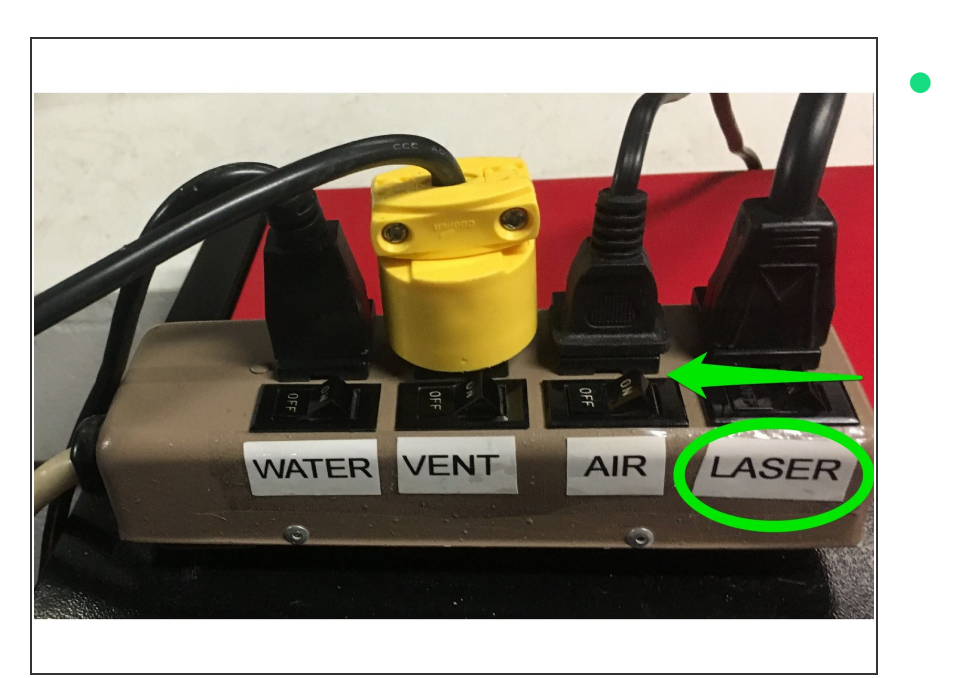

Turn off the laser power switch on the power strip.

## **Step 7 — Open the chip door**

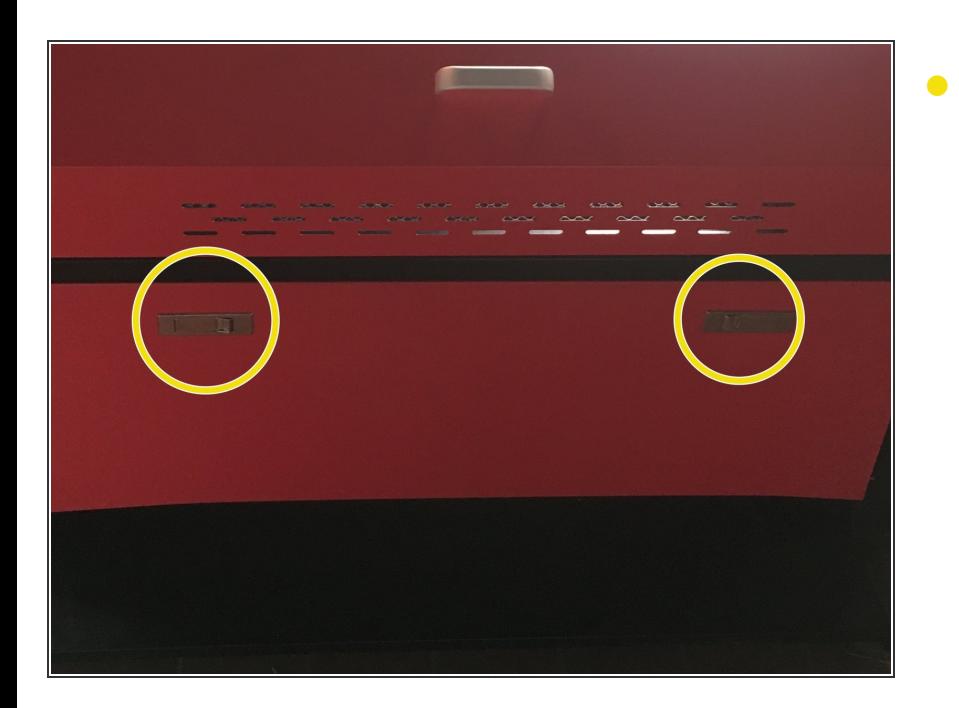

Open the door on the front of the machine by pressing the two latches.

## **Step 8 — Clean chip tray**

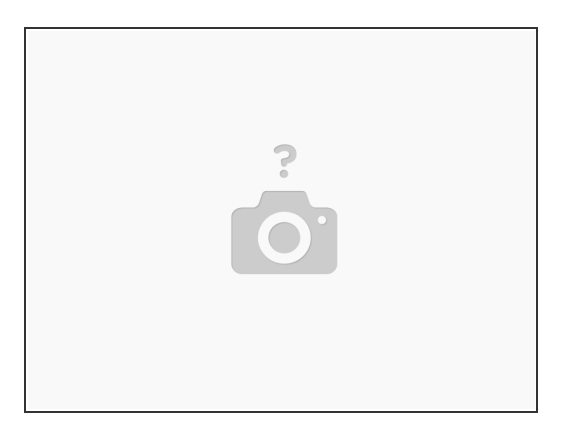

Use a vacuum or bench brush to remove any debris inside the machine.

Debris left inside the machine can pause a fire risk to future users. Clean the chip area even if you don't think anything fell inside it.

# **Step 9 — Close chip door**

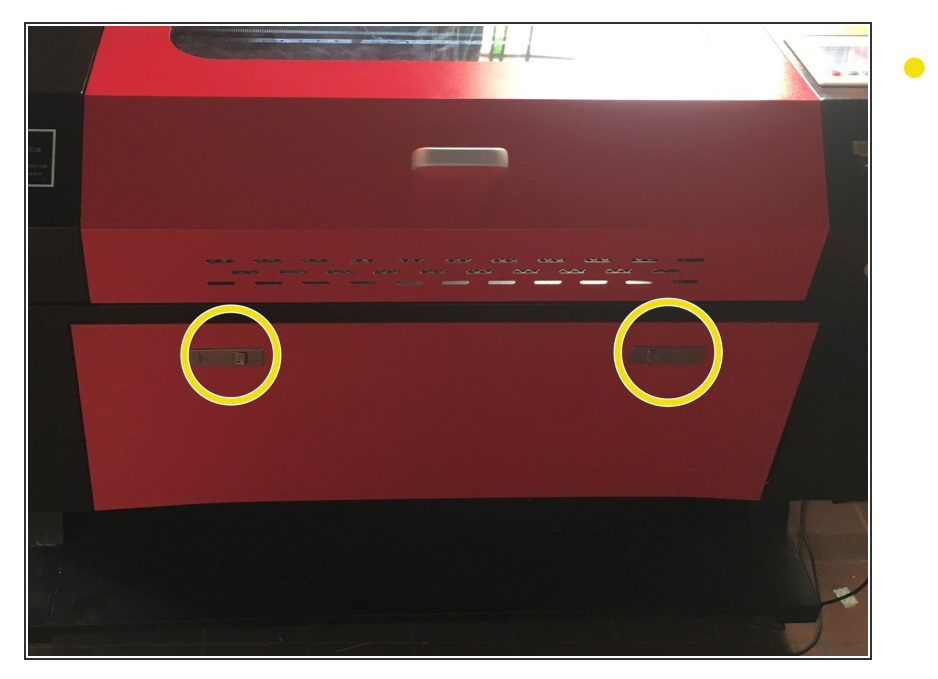

Close the chip door and secure the latches.